#### Name

Class

8

### Watching the film...

BR

Does Lionel seem like a nice person? Explain your answer by giving examples of his behaviour.

What did you expect **Big Foot** to be like and how did meeting **Susan** for the first time shatter those expectations?

How would you describe **Adelina**? Give examples from the film to support your answer.

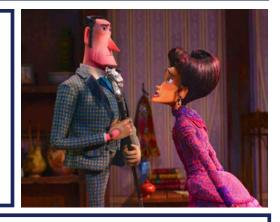

Does Susan eventually find somewhere he **belongs**? Was it where you expected him to find it?

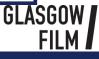

AVIANT

# FROM CINEMA TO CLASSROOM

#### Name

#### Class

### Watching the film...

What **time period** is the film set in? How can you tell this from the **costumes** and the **technology**?

The film crosses many towns, cities and countries. Which **location** is your favourite and why?

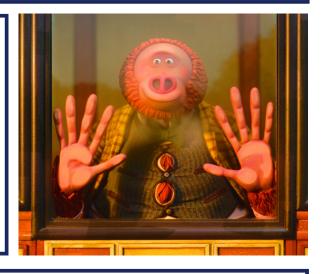

How does the director show the audience that the group have travelled **long distances** throughout the film?

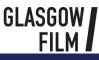

#### Name

#### Class

TO CLASS

### Making the film...

**Mise-en-scene** is a term used in film making that means "placed on stage" (or screen). It is how the director uses **props**, **costumes** and **colour** to make you believe the scene is real.

Look at **Lionel's study**. What can you tell about Lionel from the way the director has used **elements of mise-enscene**? Think about the decorations and items in the room.

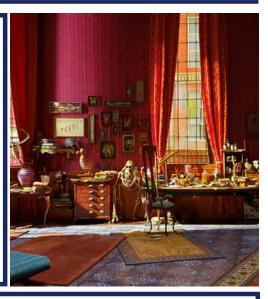

Pick any other location in the film and explain how **mise-en-scene** has been used to let you know who lives or works there and what kind of place it is.

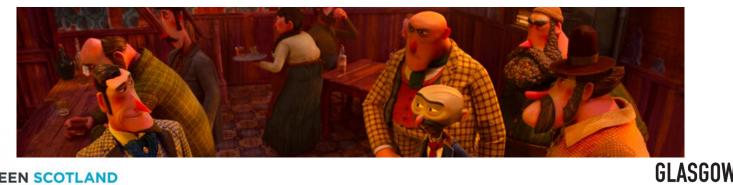

SCREEN SCOTLAND SGRÌN ALBA

# FROM CINEMA TO CLASSROOM

#### Name

Class

## Making the film...

Missing Link was made by **Laika Studios** who specialise in **stop-motion animation**. This type of animation involves moving puppets in tiny steps, taking pictures of each change then playing the pictures one after another to create a moving image.

#### WATCH: Missing Link: Dreamers (3 mins) https://www.youtube.com/watch?v=J-UkrpfgA9I

What made Susan's puppet so **unique**? List 3 things his puppet could do that the team had never done before:

Pick out something that any of the actors said they admired about the works of Laika that you agree with.

Now that you know that the film was made by hand with stop-motion animation, which scene do you think is the most impressive and why?

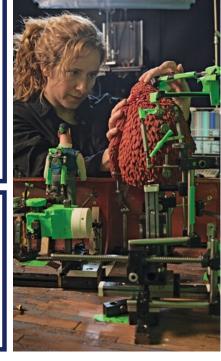

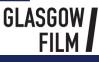